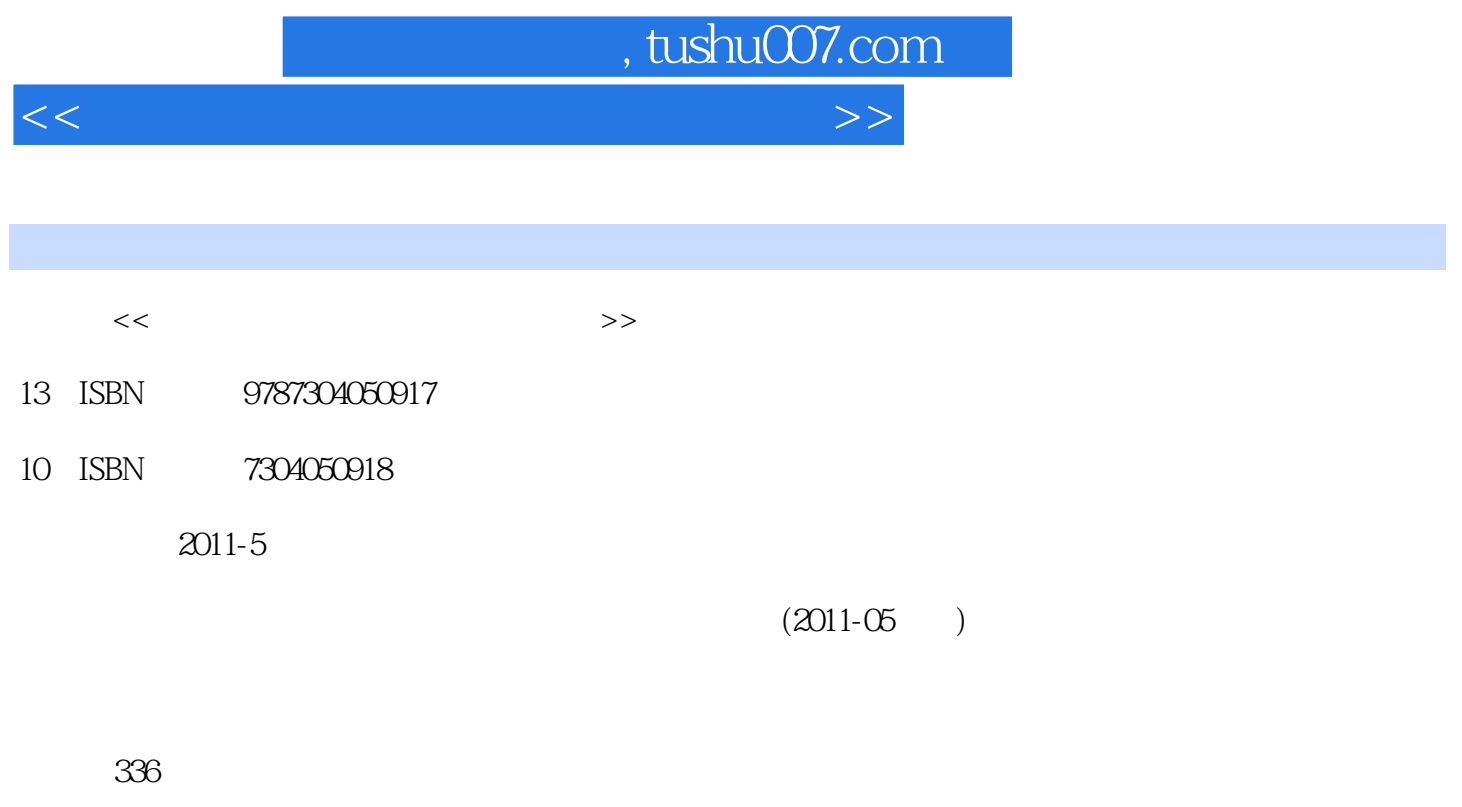

PDF

更多资源请访问:http://www.tushu007.com

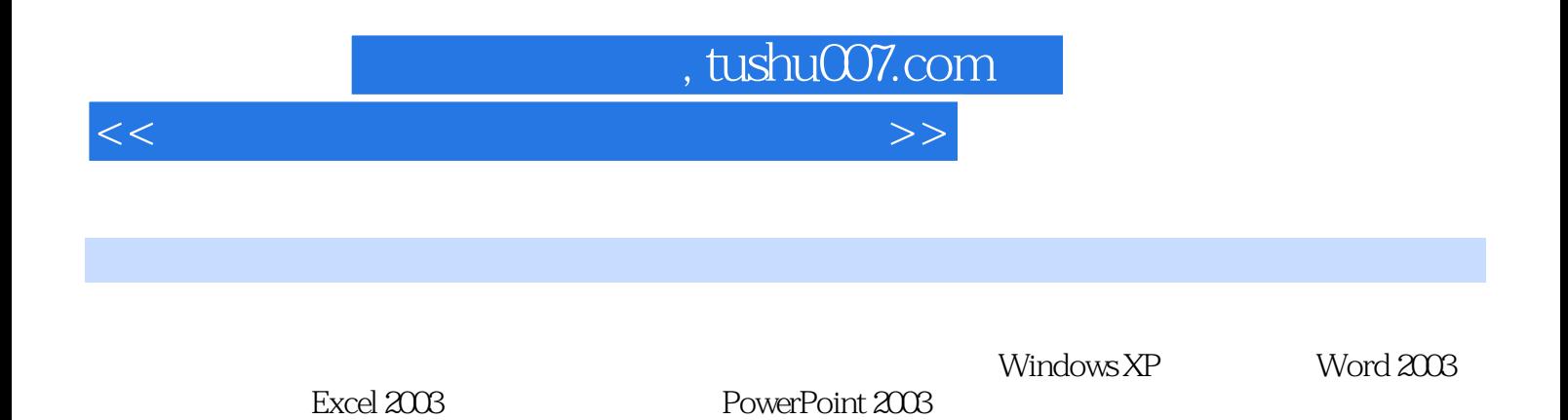

 $R$ 

, tushu007.com

 $<<$ 

 $1.1$  1.1.1  $1.1.2$  1.1.3  $1.1.3$  $1.1.4$  1.1.5  $1.1.6$  1.1.7  $1.1.7$  $1.2$  1.2.1  $1.22$  1.2.3  $1.24$   $1.25$   $1.3$   $1.31$   $1.32$  $1.33$  1.4  $1.41$   $1.42$   $1.43$   $1.44$  $1.5$  1.5.1  $1.51$   $1.52$   $1.53$  $1.54$   $1.55$   $1.6$   $1.61$   $1.62$  $1.63$   $1.64$   $1.7$   $1.71$   $1.7.2$   $5$  $1.7.3$   $3$   $1.7.4$   $1.7.5$   $1.7.6$   $1.7.7$ 能训练 第2章 Windows XP操作系统 2.1 Windows XP操作系统概述 2.1.1 Windows XP运行环境 2.1.2  $\text{Windows XP} \quad \text{2.1.3} \quad \text{2.2} \quad \text{Windows XP} \quad \text{2.2.2}$  $2.23$   $2.2.4$   $2.2.5$   $2.2.6$   $2.2.7$   $2.2.8$ 2.2.9 2.3 Windows XP 2.3.1 2.3.2 2.3.2  $233$  2.3.4  $2.34$   $2.4$  Windows XP  $2.41$ 2.4.2 2.4.3 2.4.3 2.4.4 2.4.5 2.5 Windows XP 2.5.1 2.5.2 2.5.3 2.5.4 2.5.5 3 Word 2003文字处理软件 3.1 Word 2003概述 3.1.1 Word 2003的启动 3.1.2 Word 2003的退出 3.1.3 Word 2003的窗 a 1.4 3.2 Word 2003 3.2.1 3.2.2 3.2.3 3.2.4  $325$  3.3 Word 2003 3.3.1  $332$  $333$   $334$   $335$   $336$   $337$   $338$   $34$  $Word 2003$   $341$   $342$   $343$   $344$   $345$  $346$   $347$   $348$   $349$   $3410$   $3411$  $3.412$   $3.5$   $3.51$   $3.52$   $3.53$   $3.54$  $355$  36  $361$   $362$   $363$   $364$   $365$  $366$   $37$   $37.1$   $37.2$   $37.3$   $37.4$ 3.7.5 the set of the EXcel 2003 the 4.1 Excel 2003 4.1.1 Excel 2003 4.1.2 4.2 Excel 2003 4.2.1 Excel 2003 4.2.2 Excel 2003 4.2.3 4.2.4 4.2.5 4.3 Excel 2003 4.3.1 Excel  $2003$   $432$   $433$   $434$   $435$   $44$  $4.4.1$   $4.4.2$   $4.4.3$   $4.4.4$   $4.4.5$ 4.5 4.5.1 4.5.2 4.5.3 4.6 4.6.1 4.6.2 4.6.3 4.6.4 4.6.5 5 PowerPoint 2003  $5.1$  PowerPoint 2003  $5.1.1$  PowerPoint 2003  $5.1.2$  PowerPoint 2003  $5.1.3$  $51.4$  PowerPoint  $2003$   $51.5$   $51.6$   $52$   $521$  $5.22$  5.2.3  $5.23$  $5.25$   $5.3$   $5.31$   $5.32$  $5.33$   $5.34$   $5.4$   $5.41$   $5.42$   $5.43$  $55$  5.5.1  $551$  5.5.2 5.5.3 5.5.3  $5.5.4$   $5.6$   $5.61$   $5.62$  $563$   $\ldots$  6 $7$  $8<sup>1</sup>$ 

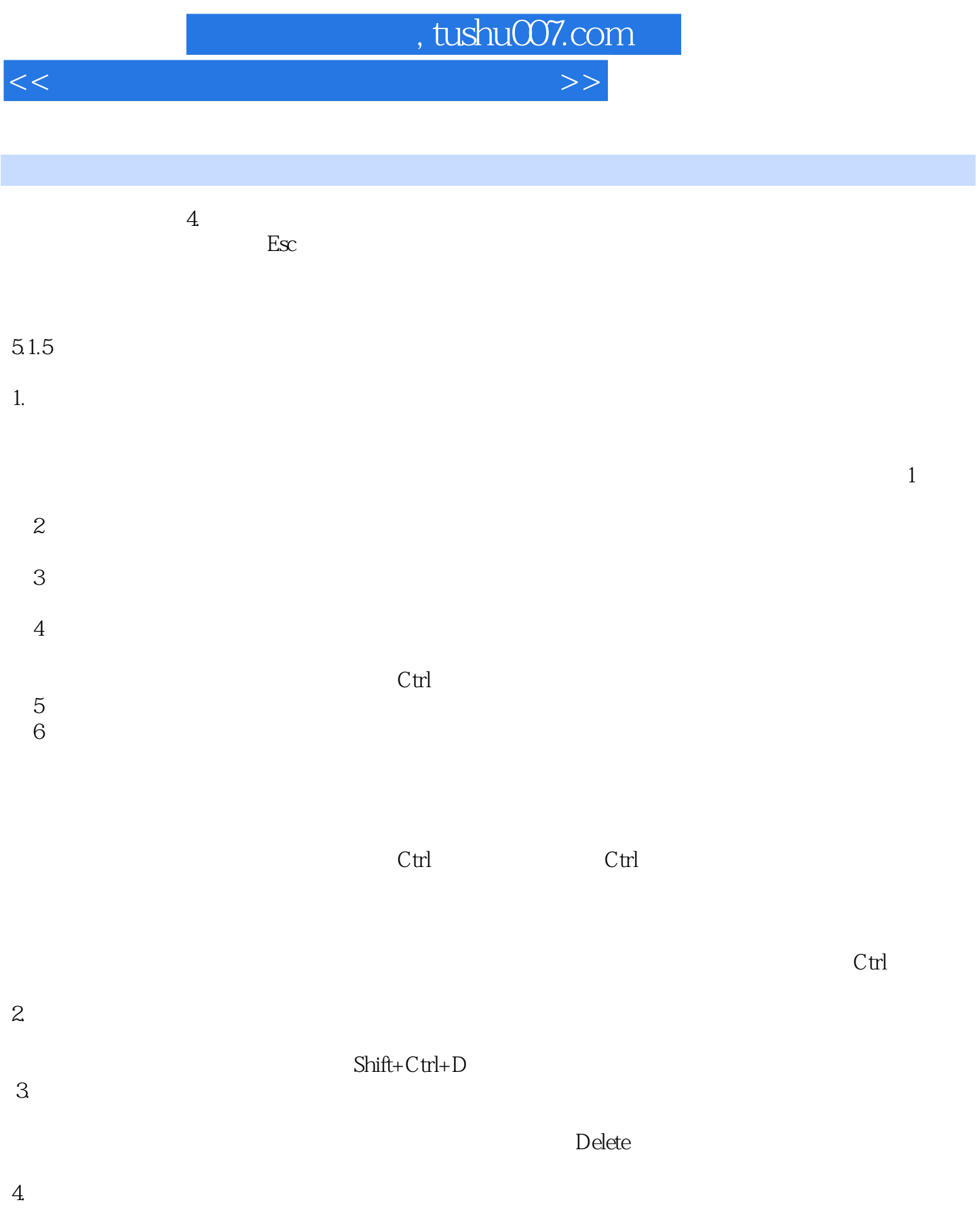

 $C$ trl

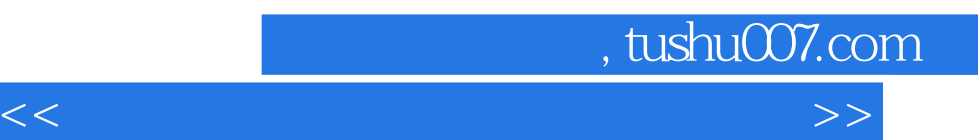

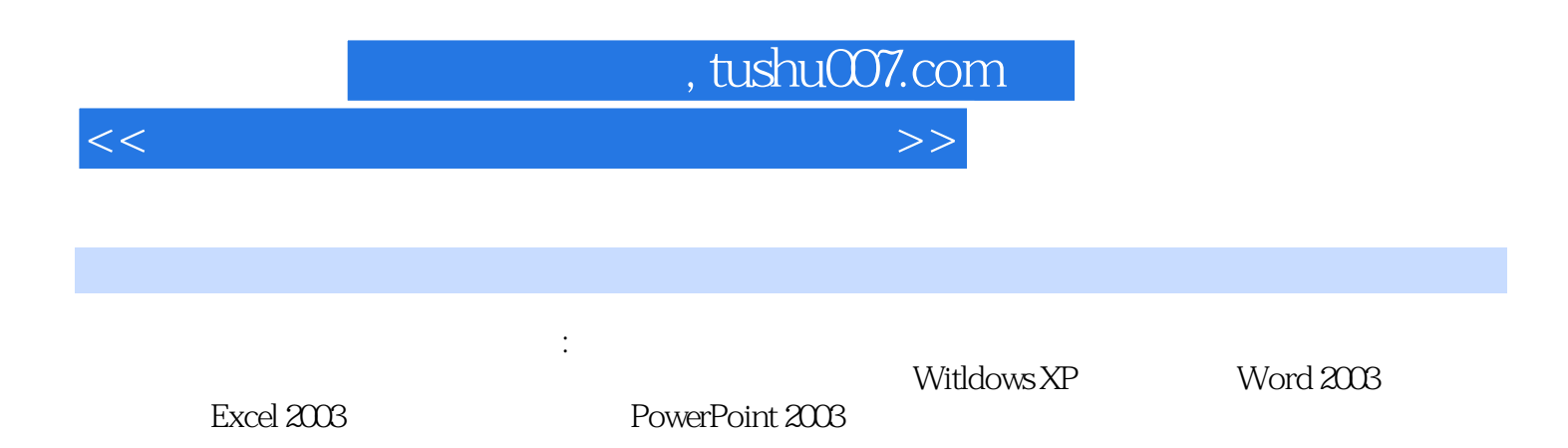

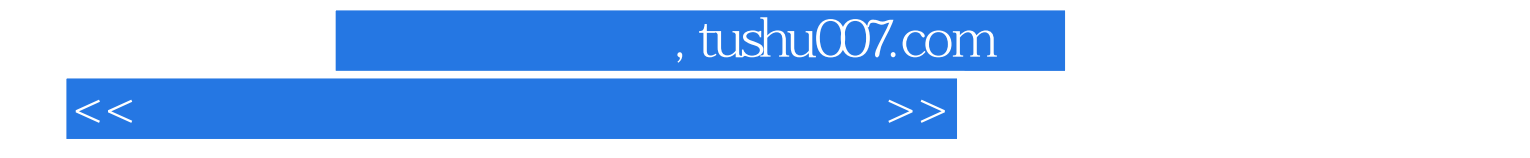

本站所提供下载的PDF图书仅提供预览和简介,请支持正版图书。

更多资源请访问:http://www.tushu007.com